## **OFERTA EDUCAȚIONALĂ A CENTRULUI DE FORMARE**  AL BIBLIOTECII NAȚIONALE PENTRU COPII "ION CREANGĂ" **Trimestrul IV, anul 2022 (octombrie-decembrie)**

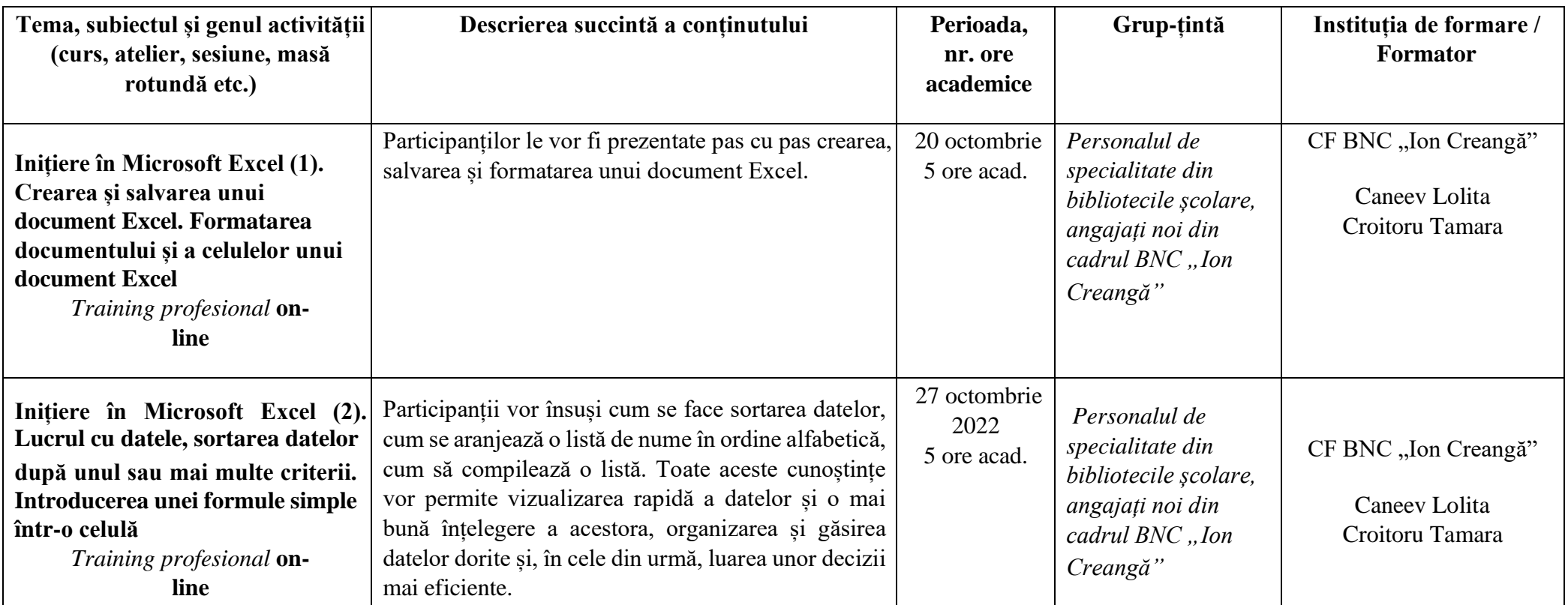

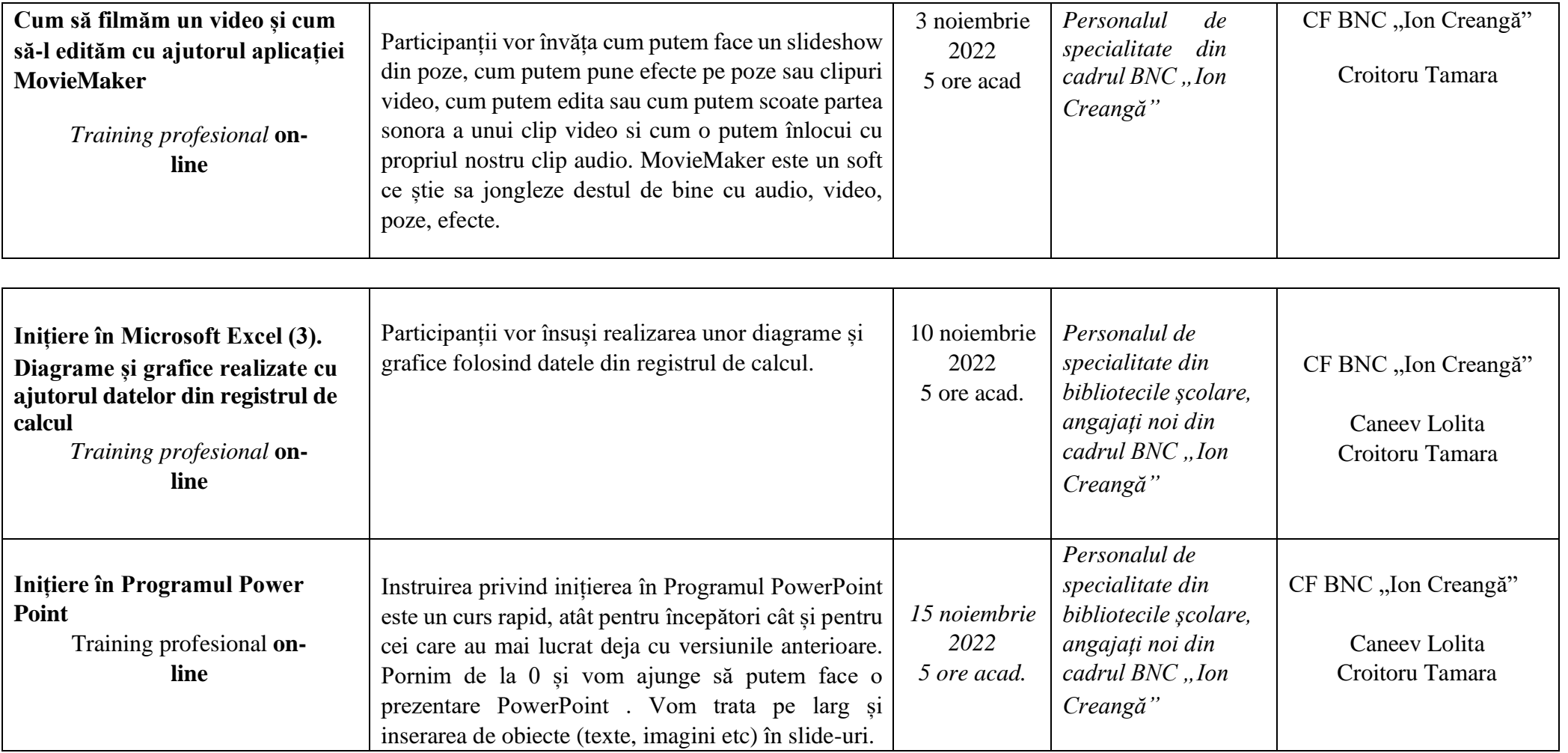

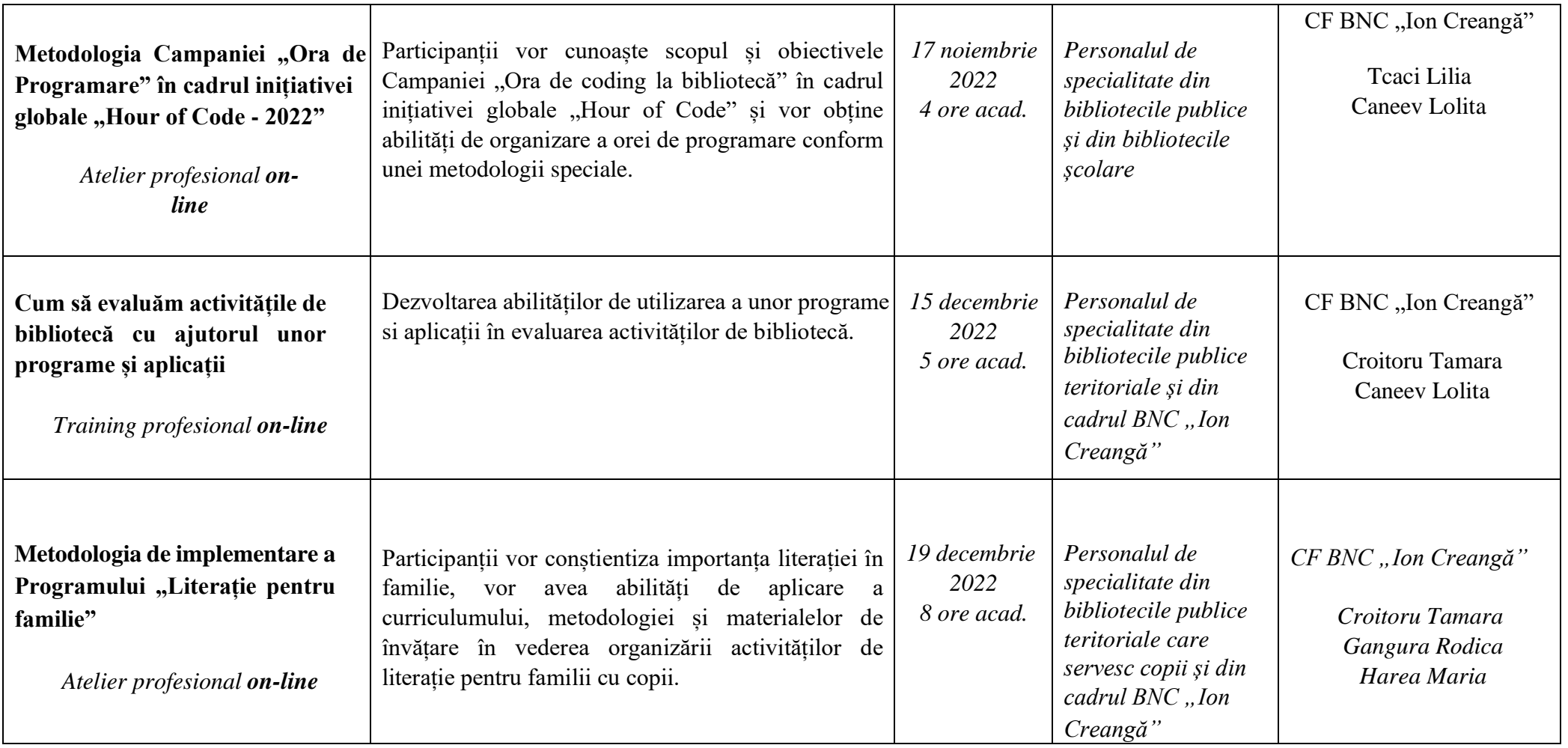

**Informație/contact pentru înscriere la activitățile de formare continuă:** 

Centrul de Formare al Bibliotecii Naționale pentru Copii "Ion Creangă", tel. 022 996159, e-mail: centrulcreanga@gmail.com